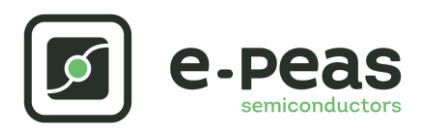

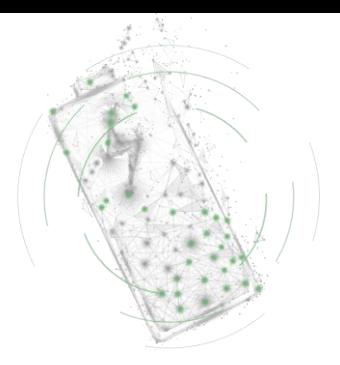

# **AEM30940 RF 915 MHz Quick Start Guide EVK**

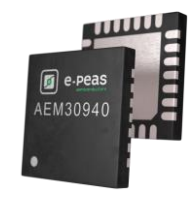

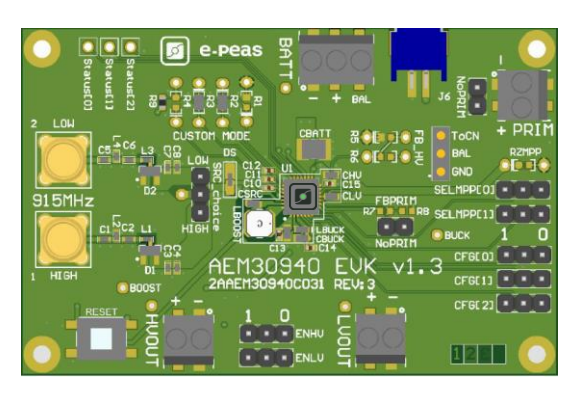

# **FEATURES**

#### **Connectors**

- 1 SMA connector for input power below -10dBm [LOW]
- 1 SMA connector for input power above -10dBm [HIGH]
- 1 screw connector + 1 JST connector for the storage element
- 1 screw connector for primary battery
- 1 screw connector for HVOUT LDO output (80mA @ 1.8 4.1 V)
- 1 screw connector for LVOUT LDO output (20mA @ 1.2 or 1.8 V)

#### **Configuration**

- 2 headers SELMMP[1:0] to define the MPPT ratio linked to the harvester technology
- 3 headers CFG[2:0] to define the storage element protection levels
- 6 resistorsfootprint related to the custom mode (CFG[000])
- 2 headers to enable/disable the internal LDOs
- 2 headers to define the primary battery minimum level
- 1 header to set the dual cell supercapacitor BAL feature
- 1 resistors footprint to use the ZMPP feature (constant impedance)

#### **Size**

……………………………………………………………….…………………………………………………………..

- 79mm x 49mm
- 4 x M2.5 Mounting holes

## **SUPPORT PCB**

e-peas

### **BOM around the AEM30940**

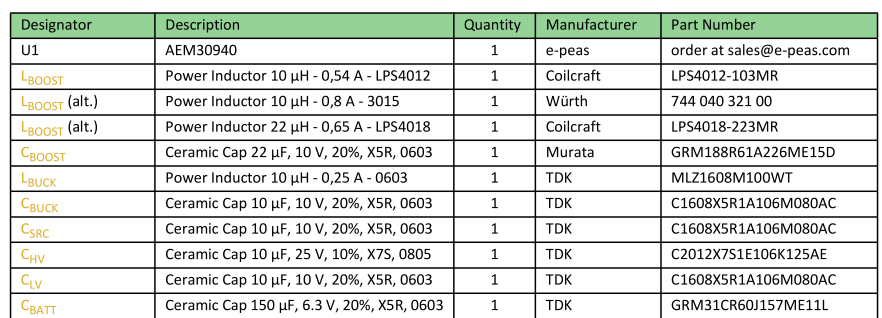

**Matching network and RF rectifier schematic under NDA signature Footprint & Symbol:** Available in the [datasheet](https://e-peas.com/products/energy-harvesting/rf/aem30940-3/#documentation)

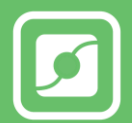

# **STEP 1:** AEM30940 Configuration

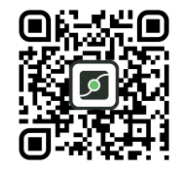

• **MPPT ratio:** SELMPP[1:0]

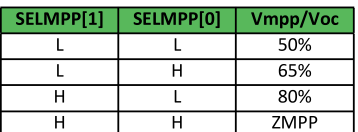

• **Storage Element voltages protection:** CFG[2:0]

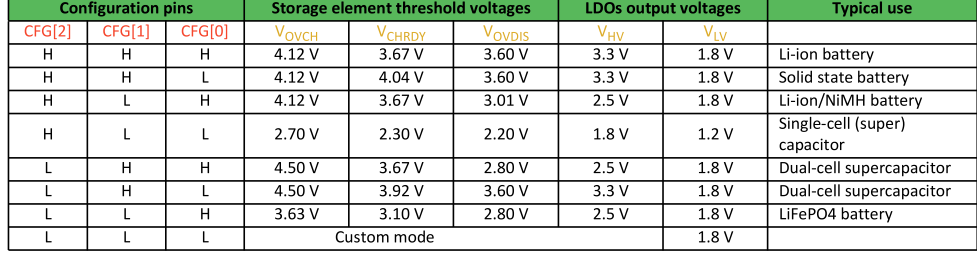

- **BAL option:** Select "ToCn" to use the balancing or "GND" to disable it
	- **PRIM option:** Connect both headers "NoPRIM" to disable the primary battery feature or remove them if a primary battery is connected. Define the lower limit voltage on the primary battery using R7 and R8:
		- $RP = R7 + R9$
		- $100 kΩ \le RP \le 500 kΩ$
		- R7 =  $\left(\frac{Vprim\_min}{4}\right)$  $\frac{n_{1}-m_{2}m_{1}}{4}$  \* RP) / 2.2 V •  $R8 = RP - R7$

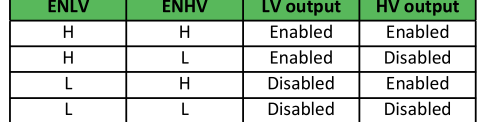

- **ZMPP resistorsfootprint**
- **LDOs Outputs Voltages:** ENHV (HVOUT) ENLV (LVOUT)

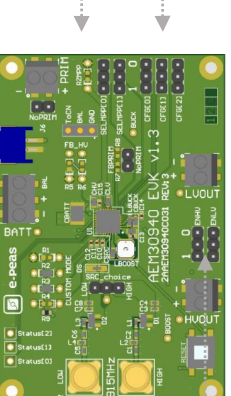

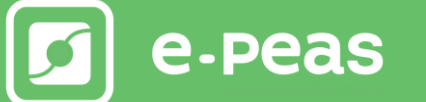

# **STEP 3:** Connect the Load(s) to HVOUT / LVOUT

# **STEP 4:** Connect the Harvester

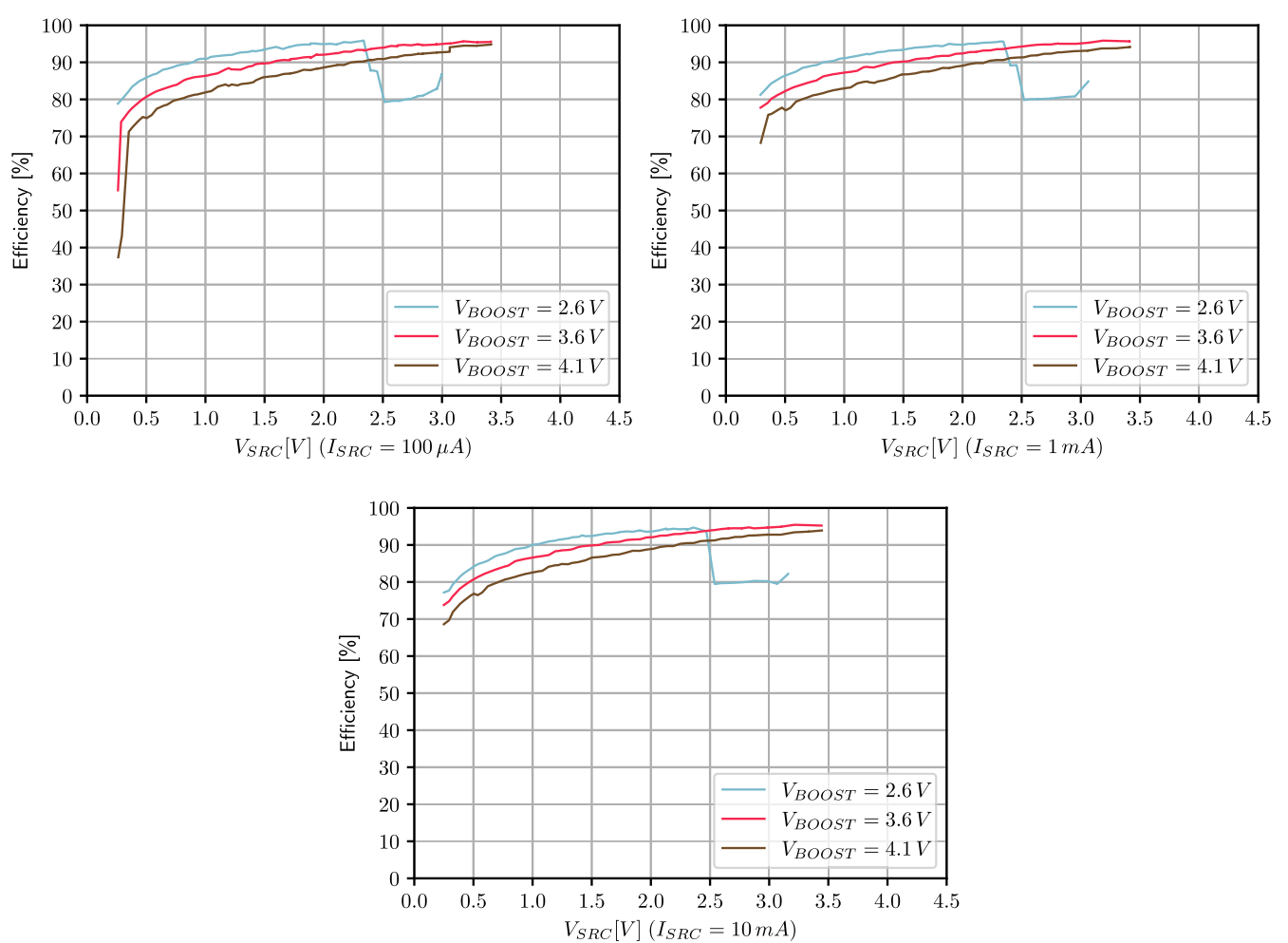

### **Internal Boost efficiency Vs. input voltage 22µH LBOOST:**

# **STEP 5:** Check the Status

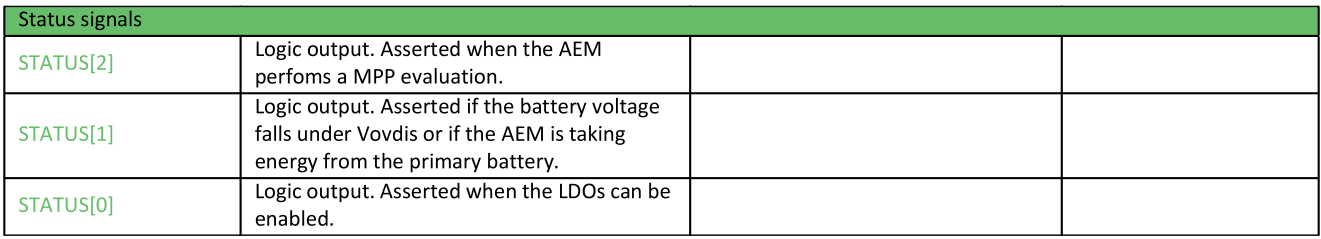

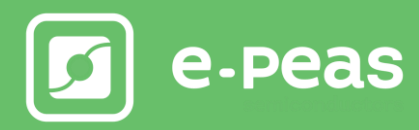